## **Computer Security**

You will learn about some common computerized security threats as well as some ways of minimizing these threats.

James Tan

#### **Test**

• You get a file attachment in a message, which of the following people would should you accept it from and why?

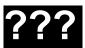

A total stranger

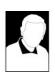

Someone you've only met on the Internet

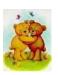

Your best friend

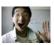

This guy!!!

### **Browsers Are Leaky**

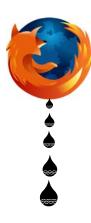

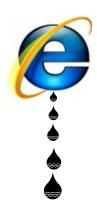

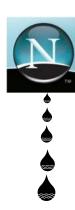

- This stems from the origins of the web:
  - Sharing information among researchers
  - Debugging transmission problems

James Tan

### Some Security Issues While Browsing The Web

- Incorrect web site names
- Browser hijacking
- Storing financial information
- Saving previously entered data

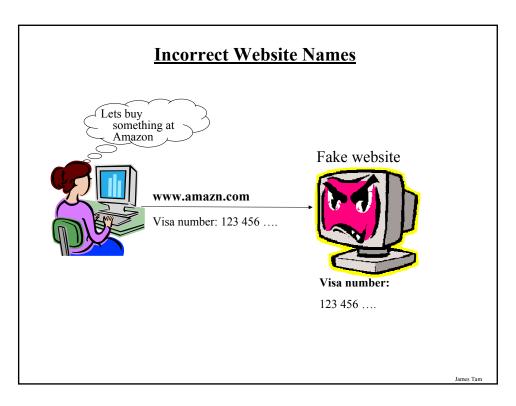

### **Browser Hijacking**

- A program that takes over your web browser:
  - Changes your default home page
  - Changes your favorites/bookmarks in your browser
  - Causes a storm of pop-up windows to appear
  - Redirects the browser to certain web pages
  - Prevents the browser from reaching other pages
- Common sources
  - 'Free' software
  - Email attachments
  - -Drive-by downloads

#### **Storing Financial Information**

• Even if you enter your information at the correct web site the convenience must be balanced out vs. security concerns:

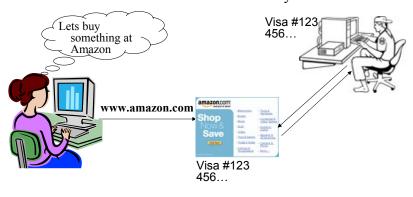

James Tam

#### **Saving Previously Entered Information**

• Even storing information on your own computer must balance convenience against *some* security concerns.

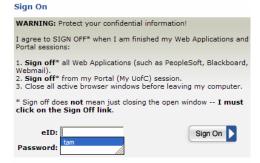

#### **Transmitting Information On The Internet**

- Many protocols transmit packets in an unencrypted format.
  - Email
  - Http
- Indicators that a web page employs encryption

#### **Internet Explorer**

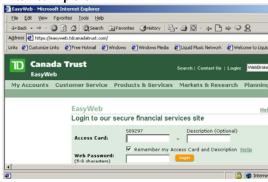

#### **Transmitting Information On The Internet (2)**

• Indicators that a web page employs encryption (continued):

#### Netscape

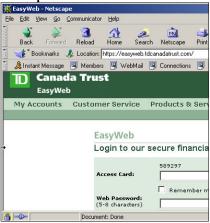

#### General

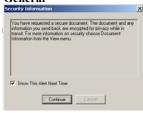

### Malware ("Malicious Software")

- A program designed to infiltrate or damage a computer.
- Most of the references to computer viruses are actually references to malware.
- Categories of Malware:
  - Viruses
  - Worms
  - Macro Viruses
  - Trojans / Trojan Horses
  - Spyware

James Tan

#### Viruses

• Similar to a biological virus

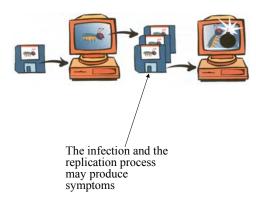

#### Viruses (2)

- For early virus writers the goal was simply infiltration of a computer or network.
- At most the virus would result in some minor mischief

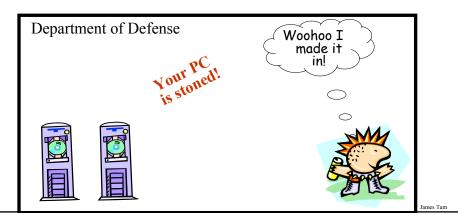

## Viruses (3)

• Some viruses were designed to be malicious or were 'mutated' into a malicious version.

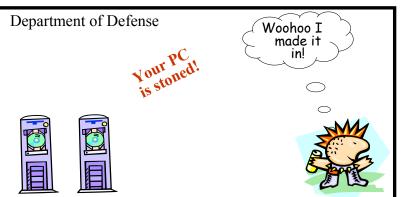

### Viruses (3)

• Some viruses were designed to be malicious or were 'mutated' into a malicious version.

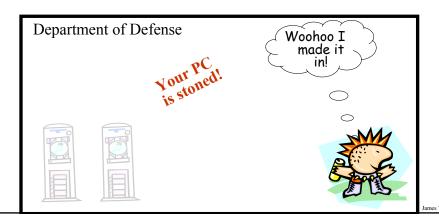

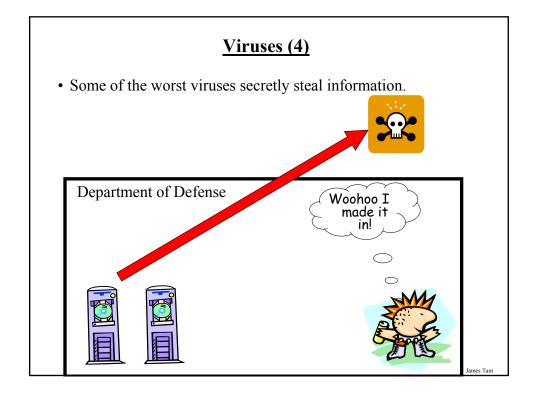

#### Viruses (5)

• Require human-intervention to spread.

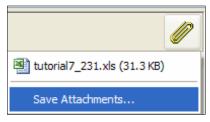

Iomas Ton

### Worms

• Unlike a virus a Worm can spread without human intervention.

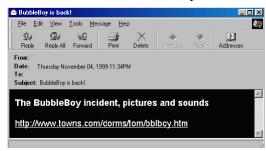

#### **Macro Viruses**

- Macros can be added to many documents.
- A macro virus is a malicious program that's imbedded as a macro in a file.
- Macro viruses replicate through the application that's associated with the file.

James Tan

### **Trojans / Trojan Horse**

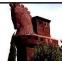

• They are imbedded in a program or file that looks useful or interesting.

#### **Protection Against These Forms Of Malware**

- Malware discussed so far
  - Viruses
  - Worms
  - Macro Viruses
  - Trojans / Trojan Horses
- Use an anti-virus program:
  - Something is better than nothing (some are free!)
  - But try to get a program from an established company (better than a free version or a version produced by a smaller or less experienced company).

James Tar

#### **Spyware**

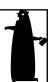

- Secretly gathers information about your computer and computer usage and transmits this information back to the author.
- In some cases the process may be fairly legitimate in other cases it may be more nefarious.
- Spyware may also take the form of a program that is installed with another (potentially useful) program.

From the software usage agreement from some company 'X': (From Internet Privacy for Dummies)

"You hereby grant [company Y - JT: actual name removed] the right to access and use the used computing power and storage space on your computer/s and/or Internet access or bandwidth for the aggregation of content and use in distributed computing."

### Spyware (2)

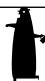

• However some forms of spyware record and transmit *highly* confidential information.

James Tam

### **Protecting Against Spyware**

- Some anti-virus programs have begun to expand their services to protect against spyware.
- However there are programs that are dedicated solely with protecting against spyware.

#### **Keystroke Loggers**

- Record some or all of the information entered on a keyboard.
- They may be used for fairly legitimate purposes:
  - Trouble shooting errors
  - Monitoring and evaluating employee performance
  - Crime prevention
- A keystroke logger can be hardware or software based.
- Keystroke loggers can also be a form of spyware that was unknowingly installed.

James Tan

#### Preventing/Mitigating The Effect Of Keystroke Loggers

- Install an anti-spyware program.
- Get a firewall.
- Minimize the typing of sensitive information with automatic form fillers:

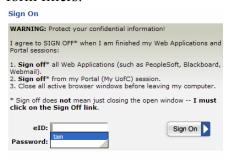

• Use one-time passwords.

#### Preventing/Mitigating The Effect Of Keystroke Loggers (2)

• Use an alternative keyboard layout:

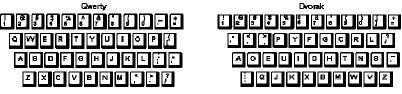

• Fully custom keyboard layouts can be created using tools like the Microsoft Keyboard Layout Creator.

James Tan

#### Preventing/Mitigating The Effect Of Keystroke Loggers (3)

• Using low tech methods can also be fairly effective for many keystroke loggers by 'scrambling' the text entered or by minimizing (or avoiding altogether) the amount of text entered.

#### **Always-On Connections Provides An Easier Target**

• Some malicious programs constantly scan computers on the Internet for vulnerabilities (insecure connections):

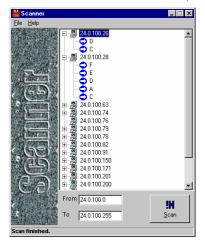

Iomas Tom

#### **Evaluating The Effectiveness Of Your Firewall**

- Firewalls may help to secure your computer by blocking insecure connections.
- If you are unsure of how to configure your firewall:
  - Use the default or recommended configuration
  - Use a trusted source to evaluate the security of your firewall e.g., http://www.grc.com/freepopular.htm

### **Browser Cookies**

• Used to store information relevant to the pages that you visit.

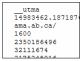

• First vs. third party cookies

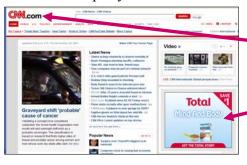

May have 1st party cookies

May have 3<sup>rd</sup> party cookies

Iomas Tax

#### **Brower Cookies**

- Session cookies
  - Disappear after a fixed amount of time or after a session has ended
- Caution: disabling all cookies may not allow many pages to be viewed properly

# **General Ways Of Increasing The Security Of Your Computer**

- Install an anti-virus program from a reputable company.
  - Update the definitions on a regular basis.
- Install an anti-spyware program from a reputable company.
  - Update the definitions on a regular basis.
- Add a firewall.
  - Make sure that it's properly configured.
- Avoid leaving your computer on all the time (you present a fixed target).
- Update your operating system and programs on a regular basis.
  - The updates not only provide bug/error fixes but may also patch up security flaws.
- If your computer appears to be acting abnormal then you may try scanning for suspicious processes.

James Tar

#### You Should Now Know

- What are some common web-based security issues
- What is malware
  - What are some common categories of malware
  - How do the different forms of malware get onto your computer
  - How do they threaten your computer
  - How to protect against each of them
- How does an 'always on' Internet connection effect the security of your computer, how can these threats be reduced
- What is a browser cookie
- What are the different types of cookies and how do they differ
- General ways of increasing the security of your computer